## L'EMPLOI DES CALCULATRICES AU COURS MOYEN

*par Raymond GU/NET* 

Cet article fait suite à l'article paru dans GRAND IN  $n^{\circ}$  20

2ème Partie \*

## 6 - MULTIPRECISION EN ADDITION ET EN SOUSTRACTION

La multiprécision pour les calculatrices concerne les calculs dans lesquels les nombres utilisés ou les résultats ont un nombre de chiffres supérieur à la capacité de la machine.

Celles que nous utilisons ont une capacité de huit chiffres. De ce fait l'opération

suivante

99 999 999 +

est refusée par la machine qui affiche :

E.EEEEEE

Il en va de même si nous essayons d'effectuer l'opération:

 $5789 \times 84376 = 485077624$ 

dont le résultat a neuf chiffres.

Le premier exercice que nous avons proposé a été de calculer la somme:

79054351 483 + 43 290586541

Très vite, les élèves proposent de découper les deux nombres de la manière suivante:

79 054 351 483 = 79 054 000 000 + 351 483

et 43 290 586 541 = 43 290 000 000 + 586 541

<sup>\*</sup>  *Certaines des activités qui suivent ont été conduites dans les cltls&es de Monique PA YAN et Aitlin FOR COLIN*  à *l'école Louis Armand de Seyssins.* 

Ils calculent à la machine les sommes suivantes:

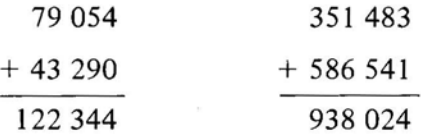

Ils recollent ces deux nombres et proposent comme résultat:

122344938024

Dans cet exercice, comme dans les suivants, on s'est attaché à bien prendre en compte la position de chaque chiffre dans les nombres.

Dans un deuxième exercice, nous avons demandé de calculer la somme suivante:

74039651 433 + 5 657 837 884

Dans ce cas, les deux nombres n'ont pas la même taille. De plus, le découpage proposé ci-dessous exige des précautions lors du "recollage".

> Pour effectuer cette opération, ils ont l'idée de décomposer le premier nombre en 74 039 000 000 + 651 433

et le second nom bre en

5657000000 + 837884

Il suffit donc de calculer les deux sommes:

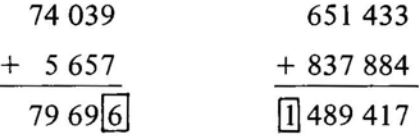

Cependant, il n'est pas possible de recoller les deux nombres comme précédemment car il faut tenir compte de la retenue  $\begin{bmatrix}1\end{bmatrix}$  qui se situe au niveau du million comme  $\begin{bmatrix}6\end{bmatrix}$  \*

Le résultat final s'obtient de la manière suivante:

7969f6l  $+$  1 489 417 79 69 7 489 417

A la suite de cette séquence, on a posé le problème de la multiprécision dans une soustraction. L'exemple proposé a été :

74039 152387 - 35487594218

ı

<sup>\* -</sup> Si *les élèves ne trouvent pas, on choisit des nombres plus petits.* 

Le découpage proposé par les élèves a été :

74 030 000 000 + 9 152 387

pour le premier nombre, et

35 480 000 000 + 7 594 218

Il suffit donc d'effectuer:

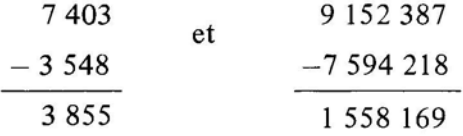

d'où on obtient en recollant les deux résultats la solution: 38 551 558 169.

Nous avons alors demandé aux élèves de résoudre l'exercice en faisant une coupure après 9, c'est-à-dire:

> 74 039 152 387  $-35$  487 594 218

Presque tous les élèves effectuent à l'aide de la machine

152387 - 594 218

Il Y a donc à ce niveau un risque de poser les opérations sans réfléchir, puisque la machine donne un résultat.

En définitive, pour résoudre le problème posé un élève propose la solution suivante que nous schématisons:

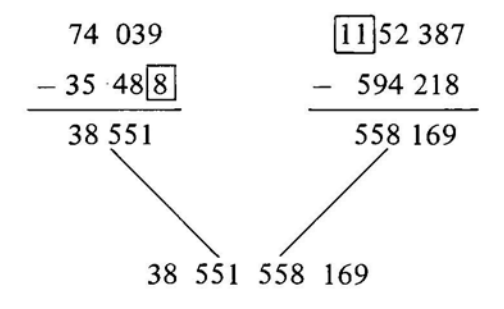

Dans cette solution, l'élève a utilisé la méthode classique de la soustraction.

Cette séquence nous a confortés dans l'idée que nous nous faisons de l'utilisation de la calculatrice à l'école élémentaire. Nous pensons que c'est un outil puissant permettant d'effectuer les quatre opérations à une très grande vitesse. Elle demande de la part de son utilisateur une plus grande attention. Elle demande que son utilisateur soit un acteur maître de l'outil qu'il manipule. Le rôle de l'élève prend ici toute son ampleur et permet de démystifier la machine.

#### 7 - MULTIPRECISION EN MULTIPLICATION.

Ce problème est un peu plus complexe que le précédent car il met en jeu une techni que plus élaborée. Il y a plusieurs façons de l'aborder. On peut soit faire appel à la technique classique, soit faire appel à une technique moins classique dite technique "per gelosia': \*

Nous avons commencé par proposer l'exemple suivant:

38500 X 7 520

La machine signale une erreur en affichant E. EEEEEE signifiant un dépassement de capacité puisque le résultat est 289 520 000 .

Cette situation semble surprendre de nombreux élèves qui ne peuvent pas prévoir ce dépassement de capacité, mais quelques élèves avancent cependant cette hypothèse. En réalité, la solution ne tarde pas à venir, car quelques élèves pensent à faire abstraction des zéros. Ils calculent donc:  $385 \times 752 = 289520$ , puis rajoutent les trois zéros manquant, ce qui donne : 289 520 000 le résultat cherché.

Comment résoudre à présent un produit de nombres ne comportant pas nécessairement de zéros finals?

Voici une progression que nous avons imaginée .

Les calculatrices sont éteintes, les élèves doivent effectuer le produit 444 138 X 96 sachant que:

> $44 \times 96 = 4224$  $41 \times 96 = 3936$  $38 \times 96 = 3648$

Un élève trouve très rapidement une solution suivie au bout de quelques minutes par presque toute la classe.

 $\blacksquare$ 

<sup>\* -</sup> Voir GRAND IN  $n^{\circ}$  15 page 31.

La solution proposée étant :

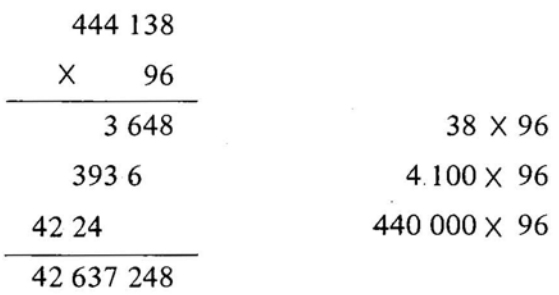

Une deuxième disposition est possible :

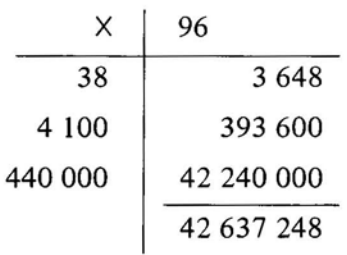

Puis, nous avons demandé de calculer le produit 49673 478 X 6473 à l'aide de la calculatrice. Bien entendu tous les enfants qui essaient d'effectuer le produit tel qu'il est donné obtiennent E. EEEEEE signalant à l'opérateur un dépassement de capacité. Puis, peu à peu, pratiquement toute la classe a trouvé une solution. Les uns, faisant référence à l'exemple précédent partagent les deux nombres du produit en tranches de deux chiffres et trouvent:

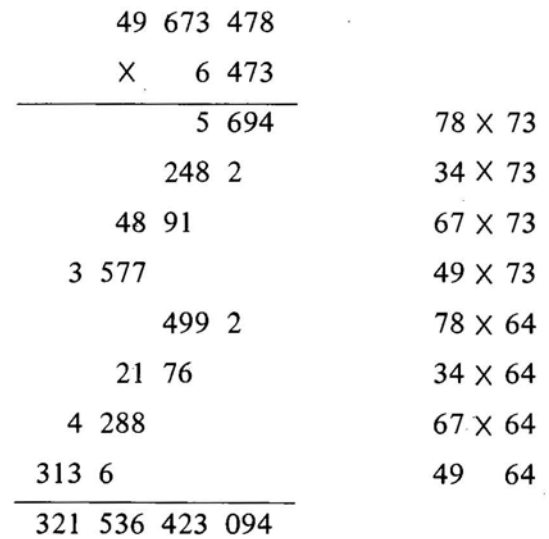

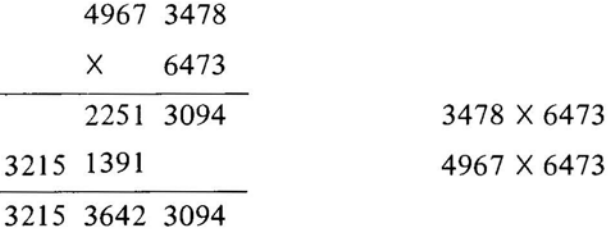

Lors d'une dernière séance, nous nous sommes proposés de calculer le nombre de grains de blé d'un échiquier sur lequel on dépose un grain de blé sur la 1ère case, deux sur la 2ème, quatre sur la 3ème et en doublant ainsi jusqu'à la 64ème case.

(Voir le paragraphe 12 ci-après)

Ce jour là, un élève avait rapporté la légende à la suite de notre travail et avait indiqué le nombre de grains de blé total qui est de :

18 446 744 073 709 551 615

Nous avons indiqué qu'il est possible de retrouver ce nombre en calculant

l'expression:

D

 $(67108864 \times 67108864 \times 4096) - 1$ 

Voici la solution la plus souvent rencontrée:

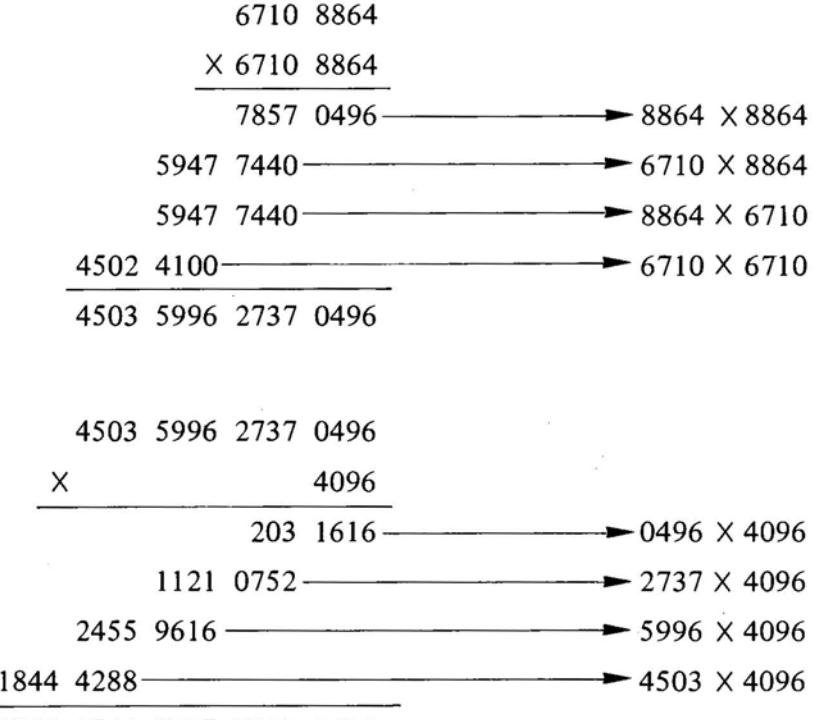

1844 6744 0737 0955 1616

En retranchant l, on obtient le nombre cherché.

D'autres partageant en tranches de quatre chiffres trouvent :

Cette séance a duré une heure, et contrairement aux apparences ne rebute pas les élèves qui font les calculs avec soin et alignent correctement les chiffres. Ils sont stimulés par l'objectif à atteindre qui est un nombre de vingt chiffres.

L'ensemble de ce thème a vu son application en astronomie, thème qui a été exploité aussi bien en activités d'éveil qu'en mathématique.

Par exemple, nous avons eu à calculer des distances interplanétaires, des longueurs d'orbites, nous avons eu à faire des changements d'unités, etc.

#### 8 - FACTEUR CONSTANT.

Les machines dont nous disposons possèdent ce que l'on appelle le facteur constant sur les quatre opérations; c'est-à-dire que si au cours d'un problème on a besoin d'ajouter un nombre à plusieurs autres ou multiplier ou diviser par un nombre toute une série de nombres il suffit d'introduire cette série de nombres et après chaque introduction d'appuyer sur la touche  $=$  . Si par exemple on doit effectuer la série d'opérations suivantes : 37  $\times$  5 ; 47  $\times$  5 ;  $39 \times 5$ ;  $2,57 \times 5$ ; etc., il est inutile d'écrire les quatre opérations au clavier, il suffit de respecter la séquence de touches ci-dessous.

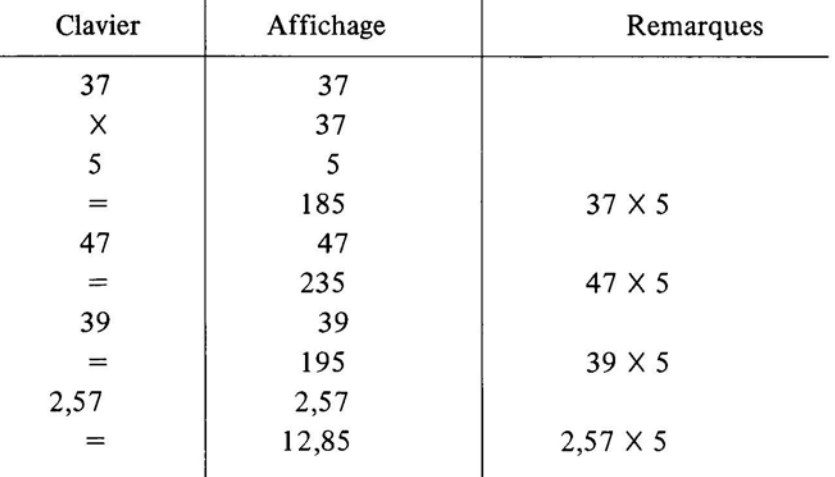

Et ceci peut se faire avec + 5, - 5,  $\times$  5, = 5. En paraphrasant les programmes de mathématiques de 1970 on pourrait appeler cette particularité, l'opérateur constant.

Voici un exemple que nous avons donné:

Quel est le prix de 12 m ; 9,75 m ; 13,25 m ; 6,40 m de tissu, sachant qu'un mètre coûte 23,50 F ?

Voici la solution au problème.

J.

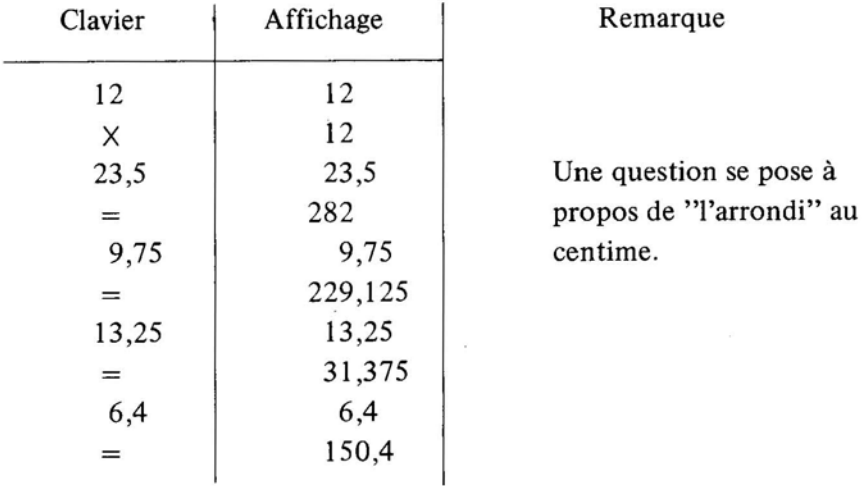

Il va sans dire qu'il y a de nombreuses situations où l'emploi du facteur constant est nécessaire et chaque fois que cela a été possible, nous l'avons fait.

## 9 - **DIVISION EUCLIDIENNE ET CALCULATRICES.**

est:

Î.

Problème: Quel est le quotient entier et le reste de 35472 par 645 ?

Tous les élèves effectuent la séquence de touches.

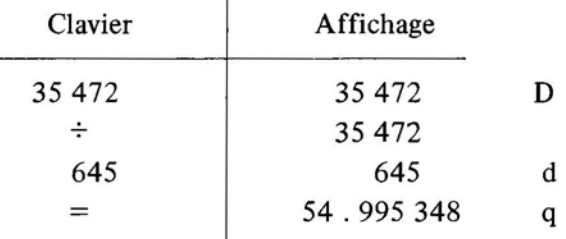

La plupart des élèves savent qu'il faut calculer la différence  $D - dq$  (su D, d et q désignent respectivement le dividende, le diviseur et le quotient), mais aucun ne prend la partie entière de q pour déterminer le reste. Ce qui fait que le reste trouvé est 0,001.

Une rapide remarque permet de trouver une solution au problème dont la plus courte

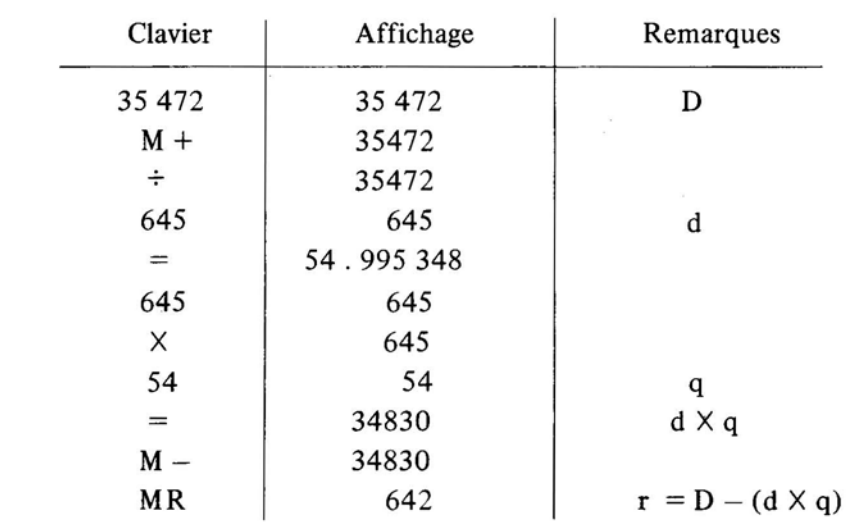

Cette longue séquence de calculs montre le manque de souplesse de la machine dans cette situation au demeurant simple.

## $10 -$  EFFECTUER UNE DIVISION EUCLIDIENNE SANS UTILISER LA TOUCHE  $\pm$

A partir d'une situation, le but de la séquence est de savoir effecteur une division sans utiliser la touche  $\pm$  Le problème revient à trouver le quotient et le reste dans la division de 372 025 par 429 .

Dès le début, cela a jeté un froid dans la classe. Tout paraît bloqué, d'autant plus que les enfants oublient ou ne font plus sciemment référence à l'algorithme de la division pourtant connu par beaucoup d'entre eux.

Puis peu à peu, les choses évoluent, le nombre de chiffres du quotient est déterminé mentalement.

Des solutions s'élaborent. Trois types apparaissent.

1) - Deux élèves essayent d'encadrer 372 025 par des multiples de 429 .

Tout d'abord  $429 \times 100 < 372025 < 429 \times 1000$ .

A l'aide du facteur constant, la série de calculs suivants est effectuée.

Nous savons donc que le quotient q est tel que:  $860 < q < 870$ .

Puis:  $865 \times 429 = 371085$  $866 \times 429 = 371514$  $867 \times 429 = 371943$  $868 \times 429 = 372372$ 

Le quotient entier est donc 867, le reste est :

 $372\,025 - 371\,943 = 82$ 

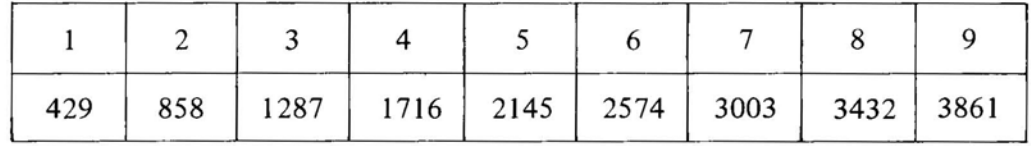

#### 2) Une élève établit la table de multiplication de 429.

D'où la série de calculs:

 $429 \times 800 = 343200$  $372\,025 - 343\,200 = 28\,825$ 429  $\times$  60 = 25 740  $28825 - 25740 = 3085$  $429 \times 7 = 3003$  $3\,085 - 3\,003 = 82$ 

Le quotient est donc :  $800 + 60 + 7 = 867$  et le reste est 82.

Voici une disposition pratique des calculs.

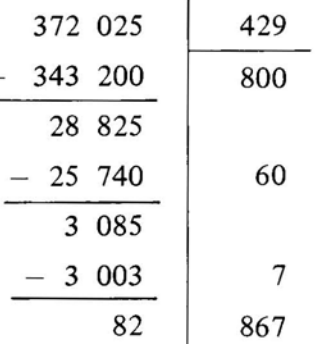

3) - D'autres procèdent moins systématiquement qu'en 2) et effectuent des soustractions successives de multiples de 429 sur le dividende 372 025.

En fin de séance, un élève effectue au tableau cette division. On compare celle-ci avec les méthodes précédentes. Les élèves reconnaissent que la méthode 2) est celle qu'ils emploient habituellement.

En réalité dans ce genre d'activité , le rôle de la machine est d'accélérer les calculs et de permettre aux enfants de porter toute leur attention sur la méthode.

## **Il - CALCULS SUR LES MESURES DE TEMPS.**

×

Les calculs sur les mesures de temps ont été introduits assez tôt dans la progression Ils permettent en particulier une révision sur la numération. Il ne nous paraît pas utile d'attendre le troisième trimestre pour en parler.

1) - Quel est le nombre de secondes correspondant à 7 h 43 mn 29 s. ?

Le but de cet exercice est de déterminer le programme le plus court.

Il Y a en fait deux façons possibles.

1) 
$$
(7 \times 3600) + (43 \times 60) + 29
$$

2)  $[(7 \times 60) + 43] \times 60 + 29$ 

Cette deuxième façon se prête très bien au calcul machine.

Voici cette solution:

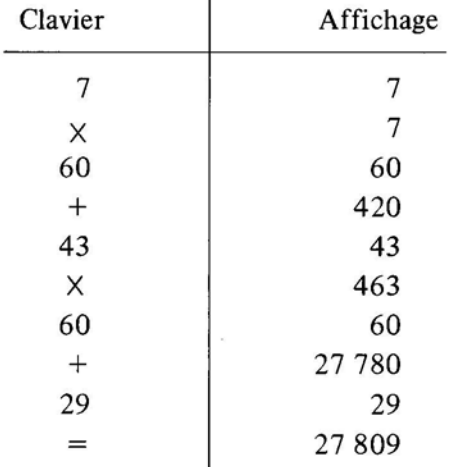

2) - Quel est le nombre d'heures, minutes, secondes de 35 427 s. ?

Le problème revient à effectuer des divisions euclidiennes par 60 . (Voir le paragraphe 9)

Les calculs sont longs et il est difficile de les enchaîner.

Tous les élèves ont effectués les calculs en les décomposant.

# **12 - GRAINS DE BLE ET ECHIQUIER.**

 $\mathbf{r}$ 

Sur les cases d'un échiquier, on dépose un grain de blé sur la première case, deux sur la seconde, quatre sur la troisième, etc., en doublant à chaque case le nombre de grains de blé. (Il s'agit d'un Conte persan bien connu).

Le but de l'exercice en particulier, est d'utiliser le facteur constant de la machine (Voir le paragraphe 8 ci-dessus). Les résultats doivent être consignés dans un tableau comme suit.

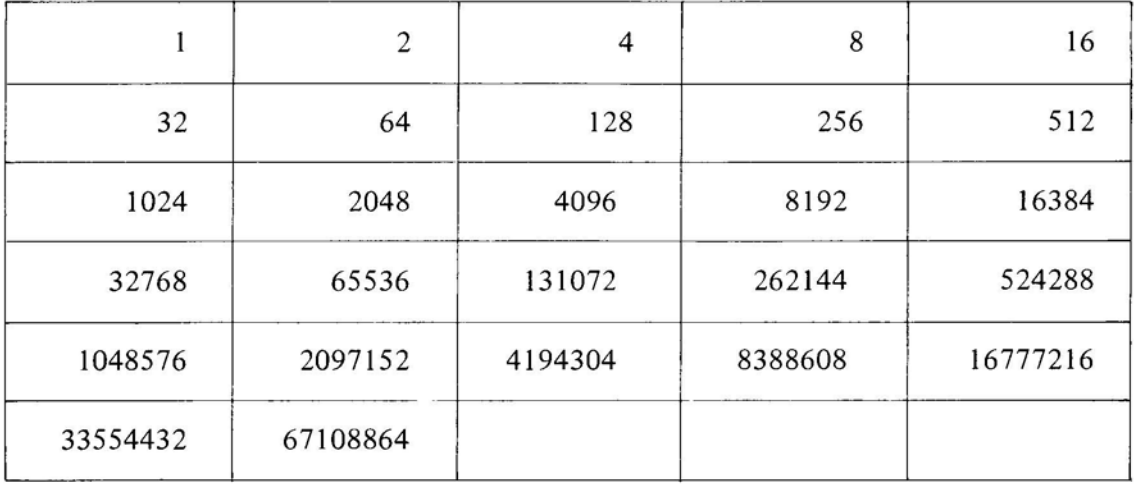

Ce tableau a été rapidement rempli, grâce au facteur constant, jusqu'à saturation de l'écran. Ceci se produit à la 27ème case où le nombre de grains de blé est 67 108 864. Le calcul du nombre de grains de blé de la 28ème case et des suivantes pose le problème de la multiprécision, déjà posé au paragraphe 7.

A partir de là, plusieurs exercices ont été résolus.

ï

1) Le nombre de grains de blé de la 12ème case est: 2048. Quel est le nombre de grains de blé de la 16ème case? Tous les élèves se servent du résultat acquis pour le trouver.

Voici la solution en ligne:  $2048 \times 2 = 2048 \times 2 = 100$ 

2) Déterminer le programme permettant de calculer le nombre total de grains de blé de la 1ère à la 8ème case. Il faut à la fois calculer les différents produits et effectuer les sommes en mémoire. Voici donc une solution :

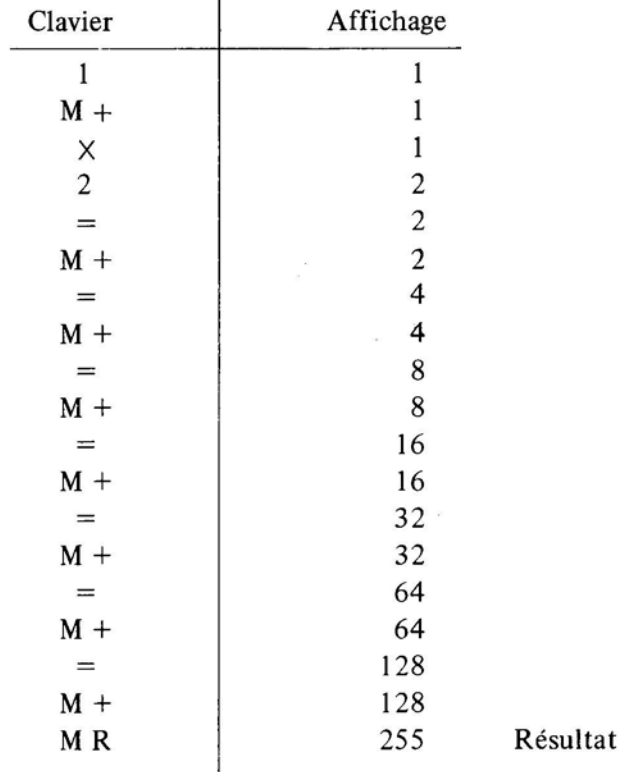

Ainsi, nous avons calculé le nombre de grains de blé contenus sur les douze premières cases et avons trouvé 4 095 . Il est de 8 191 pour les treize premières cases. Nous avons remarqué que le nombre de grains de blé contenus de la 1ère à la nième case est égal au nombre de grains de blé de la  $(n + 1)$ ième case diminué de 1. Au cours de cet exercice, on s'est surtout intéressé à l'aspect informatique de la machine, il en a été de même pour l'exercice suivant.

réunies? 3) Quel est le nombre de grains de blé porté par les 8ème, 15ème, 17ème cases

Ici aussi, c'est l'aspect programmé qui importe.

Partons de la 8ème case qui comporte 128 grains.

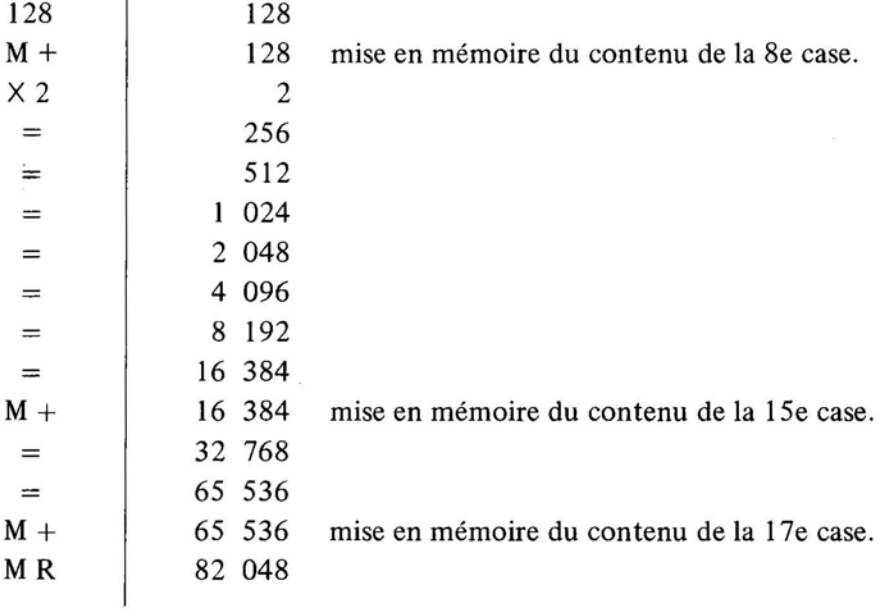

Bien entendu , il est possible de résoudre cet exercice en s'aidant du tableau . Mais, nous étions convenu de ne pas l'utiliser car nous désirions établir le programme de calculs.

4) Posons-nous le problème inverse. Sachant que le nombre de grains de blé reunis est 24 709, quelles cases faut-il choisir?

Les élèves se servent du tableau élaboré lors de la première séquence.

Certains élèves essaient de reconstituer le nombre donné à l'aide de ceux présentés sur le tableau.

D'autres procèdent de manière plus systématique et opèrent par soustractions successives du plus grand nombre possible.

Voici d'ailleurs une solution :

15ème case: 16384  $24709 - 16384 = 8325$ 8 192 14ème case:  $8325 - 8192 = 133$ 8ème case: 128  $133 - 128 = 5$ 4 3ème case:  $5 - 4 = 1$  $\overline{1}$ 1ère case:

La vérification donne:

 $1 + 5 + 133 + 8325 + 16384 = 24709$ 

## 13 - **COTE DU** CARRE.

L'aire d'un carré est 36 cm<sup>2</sup>. Quelle est la mesure de son côté ?

La réponse immédiate est 6.

et si son aire est 72? la plupart des élèves divisent 72 par 4 .

Le but de la séquence est de trouver ce nombre à l'aide de la machine.

Des élèves, par curiosité peut-être, utilisent la touche  $\overline{V}$  (qu'ils appellent "V"), mais nous convenons de ne pas nous en servir.

Cet exercice nous a montré que l'ordre sur les décimaux doit être bien connu et qu'il faut bien savoir intercaler un décimal entre deux.

La mesure du côté au centimètre près est bien sûr trouvée mentalement.

Les élèves écrivent :

 $\mathbf{I}$ 

 $8 < c < 9$ 

Voici les essais successifs d'un élève .

Le facteur constant rend ici de bons services.

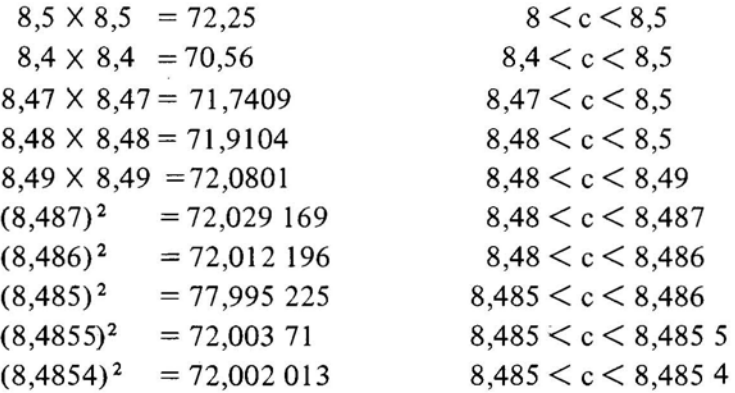

De proche en proche, la mesure du côté est calculée. Et les élèves trouvent pour la plupart: 8,4852814 alors que la touche  $|V|$  fournit 8,485281 pour des raisons d'approximation.

Cependant on constate que la machine donne:

 $(8,4852814)^2 = 72$  ce qui bien entendu est faux.

## 14 - CALCULS SUR LE CERCLE.

1 – Les approximations de  $\pi$ 

Le diamètre de la terre est 12 750 Km .

Quelle est la mesure de sa circonférence?

La classe est partagée en trois groupes.

Le premier groupe prend 3,14 comme approximation de  $\pi$ .

Le deuxième groupe prend 3,1416 et le troisième groupe  $\frac{22}{7}$ .

7 L'objectif que nous nous fixons est de comparer les résultats.

Voici ce que nous obtenons.

1er groupe:  $12750 \times 3,14 = 40035$ 

2e groupe:  $12750 \times 3,1416 = 40055,4$ 

3e groupe:  $12750 \times \frac{22}{5} = 40071,428$ 7

Comme on peut le voir, l'erreur maximale est de 36 Km. environ, ce qui est relativement peu par rapport à 40000 Km. Il est clair que ce genre de calcul n'a un intérêt que si on dispose de machines, car les résultats des opérations sont immédiats et les comparaisons plus aisées.

## 2 - Circonférence de la Terre.

Le diamètre de la Terre est 12 750 Km. Quelle est sa circonférence?

On imagine que l'on enroule une ficelle autour de la Terre, de telle sorte que cette ficelle soit à 1 m du sol. Quelle est la longueur de cette ficelle ?

Quelle est la différence entre la longueur de cette ficelle et la circonférence de la Terre ? (Prendre pour  $\pi$  la valeur 3,14).

La circonférence de la Terre est en

 $12750 \times 3,14 = 40035$ 

La longueur de la ficelle en kilomè-

tres est:

kilomètres :

 $12\,750,002 \times 3,14 = 40\,035,006$ 

La différence est donc en kilomètres:  $40035,006 - 40035 = 0,006$ soit 6 mètres environ! Ce qui n'est pas sans étonner les élèves.

Il s'agit ici d'un exercice qui prend tout son intérêt si l'on dispose de machines à calculer.

## 15 - AIRE ET PERIMETRE DU RECTANGLE.

1 - Un rectangle a une aire de 36 cm2 quel est son périmètre?

Dans cet exercice on a supposé que les mesures du rectangle sont en centimètres des nombres entiers. Plusieurs solutions sont possibles. Tous les calculs sont faits à la main. Les résultats sont consignés dans le tableau ci-dessous.

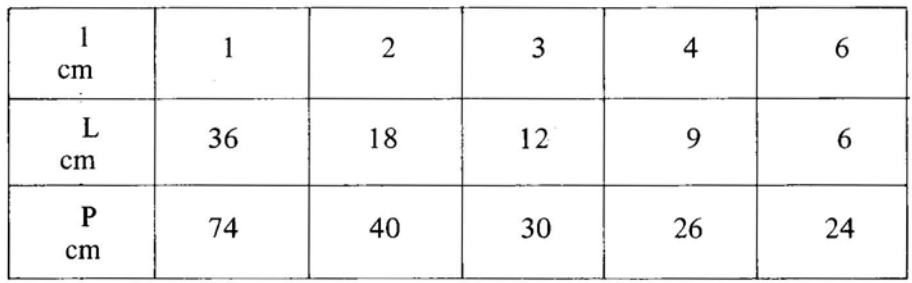

On remarque que lorsque  $1 = L = 6$  cm, le rectangle a l'aire la plus petite.

Le même problème est posé, mais les côtés peuvent être mesurés en nombres décimaux.

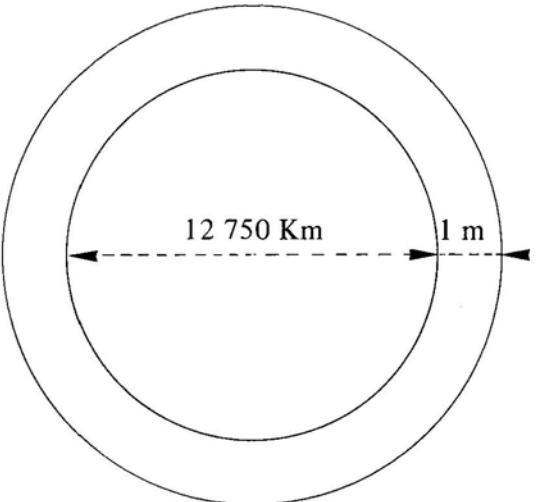

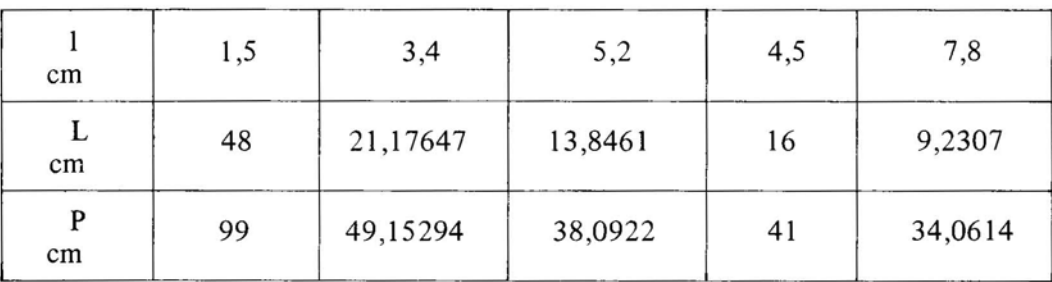

L'aire du rectangle est maintenant  $72 \text{ cm}^2$ .

Nous remarquerons que pour le carré dont l'aire est 72 cm<sup>2</sup>, son périmètres est : 33,941124. Nous admettons qu'il s'agit du périmètre le plus petit.

Lors d'une autre séquence, nous avons calculé l'aire d'un rectangle dont on connaît le périmètre qui est 132 cm. Comme pour l'exemple précédent, nous avons vu qu'il y a une infinité de solutions et que c'est pour le carré que l'aire est maximale. Les largeurs sont données.

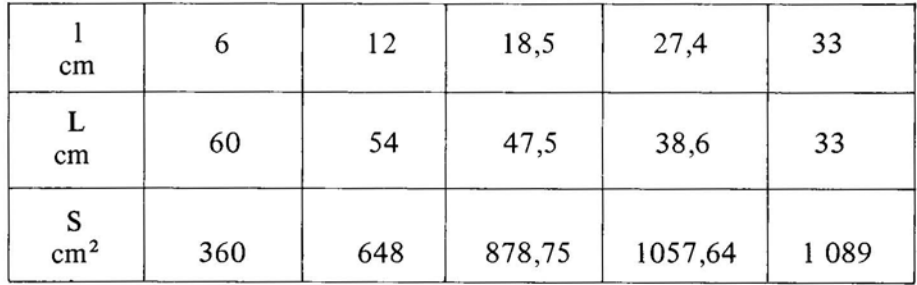

Voici donc le compte rendu d'activités menées pendant près de trois années scolaires. Bien entendu nous n'avons pas rendu compte de toutes les activités menées. Nous n'avons pas la prétention d'avoir entrevu toutes les faces du problème. Nous n'avons pas répondu à toutes les questions que nOus nous étions posées, par exemple à celles-ci: l'usage des calculatrices à l'école élémentaire facilite-t'il l'acquisition du sens des opérations ou au contraire est-il un obstacle? Est-il raisonnable de penser que si l'enfant est libéré des contraintes opératoires il mobilisera son énergie sur le sens des opérations? L'usage des calculatrices peut-il servir à introduire des notions nouvelles?

En tout état de cause, nous pensons que l'usage des calculatrices ouvre des perspectives nouvelles. Que nous pourrons mener des activités autrefois interdites : par exemple des activités où de longs calculs fastidieux sont menés et où ces calculs sont secondaires par rapport au contenu. Nous pensons que l'usage des calculatrices peut être bénéfique à condition en particulier, qu'il s'accompagne d'un renouveau du calcul mental revu et diversifié de manière très large .